## **BAB V**

### **IMPLEMENTASI DAN PENGUJIAN**

#### **5.1 IMPLEMENTASI PROGRAM**

Implementasi program digunakan untuk menerapkan perancangan program yang dibuat sesuai dengan sistem yang telah dirancang. Implementasi memandukan dengan rancangan basis data, rancangan antar muka baik rancangan input ataupun rancangan output dan algoritma program menajdi satu kesatuan yang berfungsi sebagai media mengolahan data. Adapun implementasi aplikasi yang dirancang dijabarkan, yaitu :

1. Halaman Beranda

Halaman beranda merupakan halaman yang ditampilkan pertama kali saat admin telah melakukan *login* dengan benar dimana pada halaman ini berisikan informasi mengenai gambaran umum dari PT. Sumber Jaya Bahari Abadi dan terdapat menu-menu untuk menginput data dan melihat tabel data yang diperlukan untuk mengelola data yang berhubungan dengan sistem pemberian kredit pelanggan. Gambar 5.1 beranda merupakan hasil implementasi dari rancangan pada gambar 4.23.

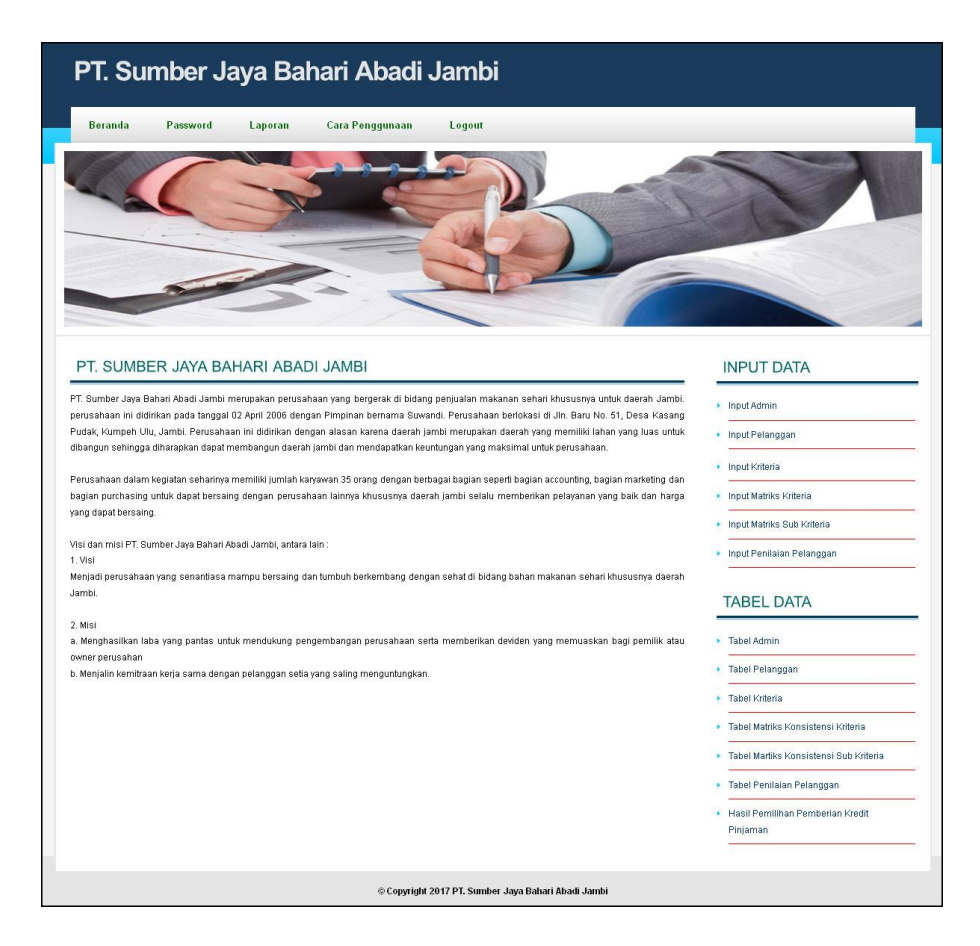

**Gambar 5.1 Beranda**

2. Halaman Tabel Admin

Halaman tabel admin merupakan halaman yang digunakan oleh admin untuk melihat informasi mengenai admin seperti nama, alamat, email dan *link* untuk mengelola data admin seperti mengubah dan menghapus data admin. Gambar 5.2 tabel admin merupakan hasil implementasi dari rancangan pada gambar 4.24.

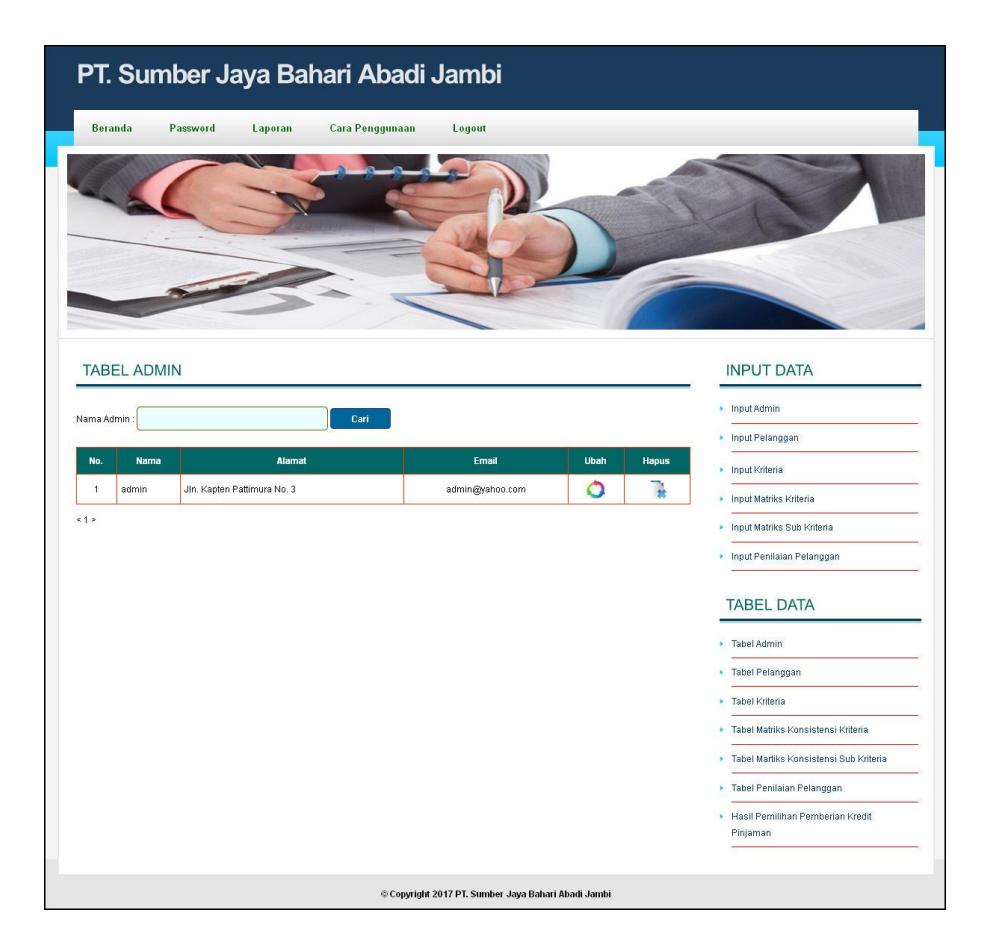

**Gambar 5.2 Tabel Admin**

3. Halaman Tabel Pelanggan

Halaman tabel pelanggan merupakan halaman yang digunakan oleh admin untuk melihat informasi mengenai data pelanggan seperti nama pelanggan, alamat, telepon dan *link* untuk mengubah dan menghapus data pelanggan. Gambar 5.3 tabel pelanggan merupakan hasil implementasi dari rancangan pada gambar 4.25.

|                    | PT. Sumber Jaya Bahari Abadi Jambi    |                 |                                                   |      |                         |                                                |
|--------------------|---------------------------------------|-----------------|---------------------------------------------------|------|-------------------------|------------------------------------------------|
|                    | Password<br><b>Beranda</b><br>Laporan | Cara Penggunaan | Logout                                            |      |                         |                                                |
|                    |                                       |                 |                                                   |      |                         |                                                |
|                    | <b>TABEL PELANGGAN</b>                |                 |                                                   |      |                         | <b>INPUT DATA</b>                              |
|                    | Nama Pelanggan                        | Cari            |                                                   |      |                         | • Input Admin                                  |
| No.                | Nama Pelanggan                        | Alamat          | <b>Telepon</b>                                    | Ubah | <b>Hapus</b>            | • Input Pelanggan                              |
| $\mathbf{1}$       | Sinar Harapan                         | Sipin           | $0741 - 583002$                                   | ٥    | T.                      | • Input Kriteria                               |
|                    |                                       |                 | $0741 - 25322$                                    |      | T.                      | • Input Matriks Kriteria                       |
| $\overline{2}$     | Jaya Makmur                           | Simpang Rimbo   |                                                   | ٥    |                         | • Input Matriks Sub Kriteria                   |
| $\overline{3}$     | Buana Food                            | Mayang          | $0741 - 35211$                                    | ٥    | Ţ.                      | Input Penilaian Pelanggan                      |
| $\overline{4}$     | PT.Mandiri Sejahtera                  | Mayang          | 0741-33489                                        | ٥    | T.                      |                                                |
| 5                  | Jaya Indah                            | Kota Baru       | 0741-24323                                        | ٥    | T.                      | <b>TABEL DATA</b>                              |
| $\mathbf{6}$       | New Citra Makmur                      | Sipin           | 0741-55468                                        | Ο    | $\overline{\mathbf{r}}$ | • Tabel Admin                                  |
| $\overline{\iota}$ | Cipta Jaya Utama                      | Pasir Putih     | 0741-29210                                        | Ο    | R                       | • Tabel Pelanggan                              |
| $\bf 8$            | Kudus Srijaya                         | Pasir Putih     | 0741-21990                                        | Ο    | T.                      | Tabel Kriteria<br>٠                            |
| $^{\rm 9}$         | PT.Sukses Sehat Jambi                 | Kota Baru       | 0741-26255                                        | ٥    | Þ                       | • Tabel Matriks Konsistensi Kriteria           |
| 10                 | UD.Sarana Jaya                        | Kota Baru       | 0741-22456                                        | ٥    | T.                      | Tabel Martiks Konsistensi Sub Kriteria         |
| $5123+$            |                                       |                 |                                                   |      |                         | <b>E</b> Tabel Penilaian Pelanggan             |
|                    |                                       |                 |                                                   |      |                         | • Hasil Pemilihan Pemberian Kredit<br>Pinjaman |
|                    |                                       |                 | Copyright 2017 PT. Sumber Jaya Bahari Abadi Jambi |      |                         |                                                |

**Gambar 5.3 Tabel Pelanggan**

4. Halaman Tabel Kriteria

Halaman tabel kriteria merupakan halaman yang digunakan oleh admin untuk melihat informasi mengenai kriteria seperti nama kritera serta *link* untuk mengelola data kriteria seperti menghapus data kriteria. Gambar 5.4 tabel kriteria merupakan hasil implementasi dari rancangan pada gambar 4.26.

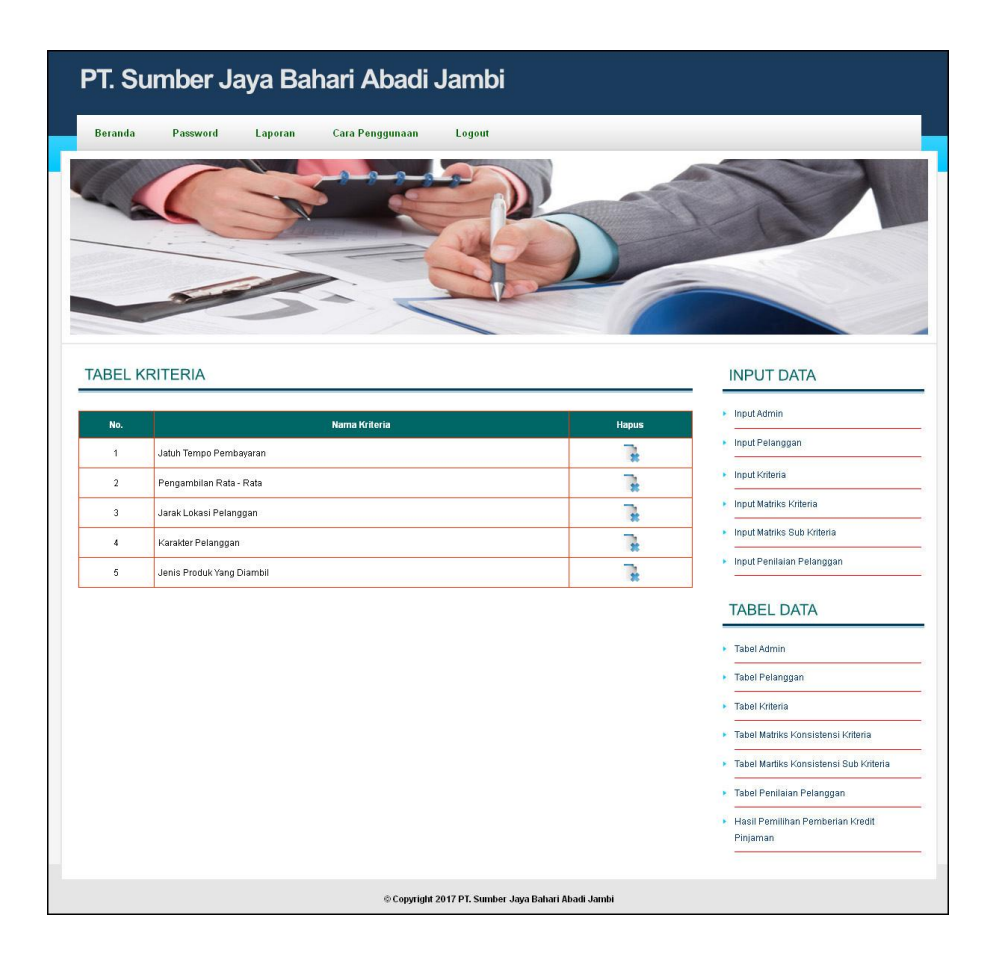

**Gambar 5.4 Tabel Kriteria**

5. Halaman Tabel Matriks Konsistensi Kriteria

Halaman tabel matriks konsistensi kriteria merupakan halaman yang digunakan admin untuk melihat nilai perhitungan matriks perbandingan berpasangan kriteria, matriks nilai kriteria, matriks penjumlahan setiap baris, perbandingan rasio konsistensi dan hasil perhitungan konsistensi dan terdapat tombol proses nilai CI yang akan disimpan pada *database*. Gambar 5.5 tabel matriks konsistensi kriteria merupakan hasil implementasi dari rancangan pada gambar 4.27.

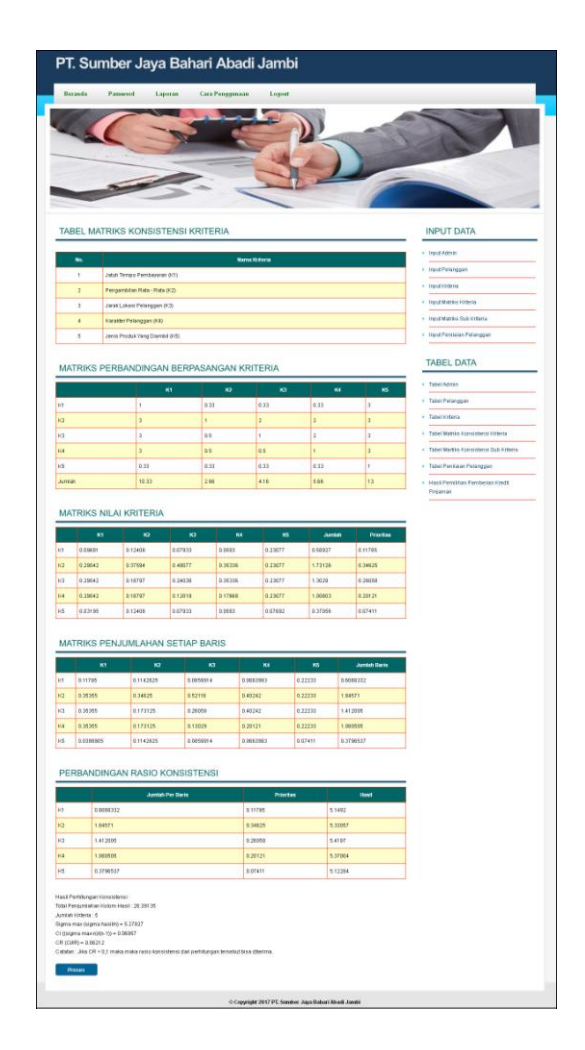

**Gambar 5.5 Tabel Matriks Konsistensi Kriteria**

6. Halaman Tabel Matriks Konsistensi Sub Kriteria

Halaman tabel matriks konsistensi sub kriteria merupakan halaman yang digunakan admin untuk melihat nilai perhitungan matriks perbandingan berpasangan sub kriteria, matriks nilai sub kriteria, matriks penjumlahan setiap baris, perbandingan rasio konsistensi dan hasil perhitungan konsistensi untuk sub kriteria dan terdapat tombol proses nilai CI yang akan disimpan pada *database*.. Gambar 5.6 tabel matriks konsistensi sub kriteria merupakan hasil implementasi dari rancangan pada gambar 4.28.

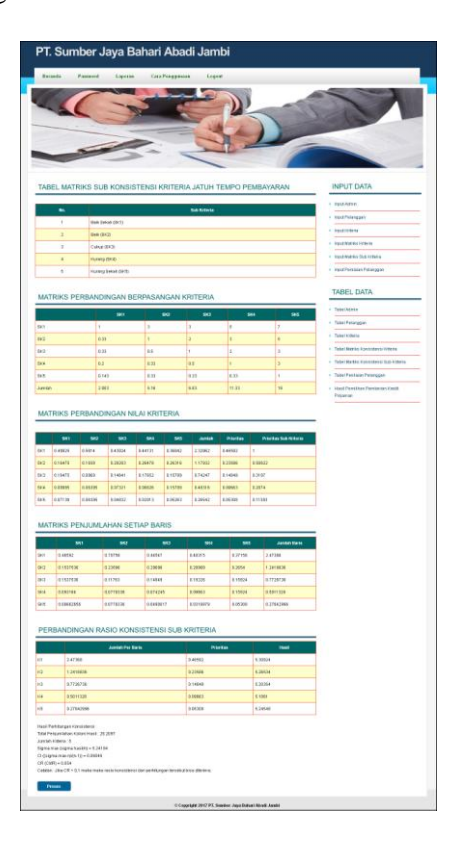

**Gambar 5.6 Tabel Matriks Konsistensi Sub Kriteria**

7. Halaman Melihat Hasil Pemberian Kredit Kepada Pelanggan

Halaman melihat hasil pemberian kredit kepada pelanggan menampilkan perhitungan penilaian pelanggan yang berhak mendapatkan pinjaman dari perusahaan. Gambar 5.7 melihat hasil pemberian kredit pelanggan merupakan hasil implementasi dari rancangan pada gambar 4.29.

|                            |                      | PT. Sumber Jaya Bahari Abadi Jambi                                  |                    |                        |                                  |                                      |                                  |                                  |                     |                                              |
|----------------------------|----------------------|---------------------------------------------------------------------|--------------------|------------------------|----------------------------------|--------------------------------------|----------------------------------|----------------------------------|---------------------|----------------------------------------------|
| <b>Beranda</b>             |                      | Password<br>Laporan                                                 |                    | Cara Penggunaan        | Logout                           |                                      |                                  |                                  |                     |                                              |
|                            |                      |                                                                     |                    |                        |                                  |                                      |                                  |                                  |                     |                                              |
|                            |                      |                                                                     |                    |                        |                                  |                                      |                                  |                                  |                     |                                              |
|                            |                      |                                                                     |                    |                        |                                  |                                      |                                  |                                  |                     |                                              |
|                            |                      |                                                                     |                    |                        |                                  |                                      |                                  |                                  |                     |                                              |
|                            |                      |                                                                     |                    |                        |                                  |                                      |                                  |                                  |                     |                                              |
|                            |                      |                                                                     |                    |                        |                                  |                                      |                                  |                                  |                     |                                              |
|                            |                      |                                                                     |                    |                        |                                  |                                      |                                  |                                  |                     |                                              |
|                            |                      | HASIL PEMILIHAN PEMBERIAN KREDIT PINJAMAN BULAN JANUARI TAHUN 2016  |                    |                        |                                  |                                      |                                  |                                  |                     | <b>INPUT DATA</b>                            |
| No.                        |                      | Nama Kriteria                                                       |                    | <b>Nilai Prioritas</b> | SK1<br><b>SK2</b>                |                                      | SK3                              | SK4                              | <b>SK5</b>          | Input Admin                                  |
| $\overline{1}$             |                      | Jatuh Tempo Pembayaran (K1)                                         | 0.11785            |                        | $\mathbf{I}$<br>0.50622          | 0.3187                               |                                  | 0.2074                           | 0.11393             | Input Pelanggan<br>×.                        |
| $\overline{2}$             |                      | Pengambilan Rata - Rata (K2)                                        | 0.34625            |                        | 0.50622<br>ť                     | 0.3187                               |                                  | 0.2074                           | 0.11393             | Input Kriteria<br>٠                          |
| $\overline{3}$             |                      | Jarak Lokasi Pelanggan (K3)                                         | 0.26058            |                        | ŧ<br>0.64471                     | 0.41469                              |                                  | 0.28763                          | 0.17867             | Input Matriks Kriteria                       |
| $\ddot{\phantom{1}}$       |                      | Karakter Pelanggan (K4)                                             | 0.20121            |                        | 1<br>0.64471                     |                                      | 0.41469                          | 0.28763                          | 8.17867             | · Input Matriks Sub Kriteria                 |
| $\overline{\mathbf{5}}$    |                      | Jenis Produk Yang Diambil (K5)                                      | 0.07411            |                        | 0.45135<br>ŧ                     | 0.26145                              |                                  | 0.19006                          | 0.10414             | Input Penilaian Pelanggan                    |
|                            |                      |                                                                     |                    |                        |                                  |                                      |                                  |                                  |                     | <b>TABEL DATA</b>                            |
|                            |                      | TABEL PENILAIAN PELANGGAN                                           |                    |                        |                                  |                                      |                                  |                                  |                     |                                              |
| No                         |                      |                                                                     | Nama Pelanggan     |                        | K1                               | KZ                                   | кз                               | K4                               | KS                  | <b>Tabel Admin</b>                           |
| 1                          |                      | Sinar Harapan                                                       |                    |                        | $\ddot{\phantom{1}}$             | $\overline{2}$                       | $\overline{2}$                   | $\overline{2}$                   | $\mathbf{3}$        | Tabel Pelanggan<br>ł                         |
| $\overline{a}$             |                      | Jaya Makmur                                                         |                    |                        | $\overline{3}$                   | $\overline{2}$                       | $\overline{3}$                   | $\overline{3}$                   | $\overline{1}$      | <b>Tabel Kriteria</b>                        |
| $\sqrt{3}$                 |                      | Buana Food                                                          |                    |                        | $\sqrt{3}$                       | $\overline{\mathbf{2}}$              | $\sqrt{3}$                       | 1                                | $\sqrt{3}$          | Tabel Matriks Konsistensi Kriteria<br>٠      |
| $\pmb{\zeta}$              |                      | PT.Mandiri Sejahtera                                                |                    |                        | $\mathbf{1}$                     | $\overline{2}$                       | $\mathbf 2$                      | $\mathbf{1}$                     | $\overline{3}$      | Tabel Martiks Konsistensi Sub Kriteria       |
| $\mathsf{s}$               |                      | Jaya Indah                                                          |                    |                        | $\tilde{2}$                      | 1                                    | 1                                | $\,2$                            | 1                   | Tabel Penilaian Pelanggan                    |
| $\mathbf s$                |                      | New Citra Makmur                                                    |                    |                        | $\overline{a}$                   | $\overline{2}$                       | $\mathbf{1}$                     | $\mathbf{1}$                     | $\overline{2}$      | Hasil Pemilihan Pemberian Kredit<br>Pinjaman |
| $\overline{7}$<br>$\theta$ |                      | Ciota Java Utama<br>Kudus Srijava                                   |                    |                        | $\overline{2}$<br>$\overline{2}$ | $\ddot{\phantom{1}}$<br>$\mathbf{1}$ | $\overline{2}$<br>$\overline{a}$ | $\overline{2}$<br>$\overline{3}$ | ٠<br>$\overline{2}$ |                                              |
| $\mathsf g$                |                      | PT.Sukses Sehat Jambi                                               |                    |                        | $\overline{\mathbf{2}}$          | $\overline{1}$                       | $\overline{1}$                   | $\sqrt{2}$                       | 1                   |                                              |
| 10                         |                      | UD.Sarana Jaya                                                      |                    |                        | $\overline{2}$                   | $\overline{a}$                       | $\overline{3}$                   | $\sqrt{3}$                       | 1                   |                                              |
|                            |                      |                                                                     |                    |                        |                                  |                                      |                                  |                                  |                     |                                              |
|                            |                      | TABEL PERHITUNGAN PEMBERIAN KREDIT                                  |                    |                        |                                  |                                      |                                  |                                  |                     |                                              |
| No.                        |                      | Nama Pelanggan                                                      | K1                 | KZ                     | K3                               | K4                                   |                                  | KS                               | <b>Total Nilai</b>  |                                              |
| $\mathbf{I}$               | Sinar Harapan        |                                                                     | 0.01343            | 0.07191                | 0.07495                          | 0.05787                              |                                  | 0.01938                          | 0.23744             |                                              |
| $\sqrt{2}$                 | Jaya Makmur          |                                                                     | 0.03756            | 0.07181                | 0.10806                          | 0.08344                              |                                  | 0.00772                          | 0.30859             |                                              |
| $\overline{3}$             | Buana Food           |                                                                     | 0.03756            | 0.07181                | 0.10806                          | 0.03595                              | 0.01938                          |                                  | 0.27276             |                                              |
| $\overline{4}$             |                      | <b>PT.Mandiri Seiahtera</b>                                         | 0.01343            | 0.07181                | 0.07495                          | 0.03595                              | 0.01938                          |                                  | 0.21552             |                                              |
| 5                          | Jaya Indah           |                                                                     | 0.02444            | 0.03945                | 0.04656                          | 0.05787                              |                                  | 0.00772                          | 0.17604             |                                              |
| 6<br>$\mathbf{Z}$          |                      | New Citra Makmur<br>Cipta Jaya Utama                                | 0.02444<br>0.02444 | 0.07181<br>0.03945     | 0.04656<br>0.07495               | 0.03595<br>0.05787                   |                                  | 0.01409<br>0.00772               | 0.19285<br>0.20443  |                                              |
| 8                          | <b>Kudus Srijaya</b> |                                                                     | 0.02444            | 0.03945                | 0.07495                          | 0.08344                              |                                  | 0.01409                          | 0.23637             |                                              |
| $^{\rm 9}$                 |                      | PT.Sukses Sehat Jambi                                               | 0.02444            | 0.03945                | 0.04656                          | 0.05787                              |                                  | 0.00772                          | 0.17604             |                                              |
| 10                         |                      | UD.Sarana Jaya                                                      | 0.02444            | 0.07181                | 0.10806                          | 0.08344                              |                                  | 0.00772                          | 0.29547             |                                              |
|                            |                      |                                                                     |                    |                        |                                  |                                      |                                  |                                  |                     |                                              |
|                            |                      | HASIL PERHITUNGAN PEMBERIAN KREDIT PERIODE BULAN JANUARI TAHUN 2016 |                    |                        |                                  |                                      |                                  |                                  |                     |                                              |
|                            |                      |                                                                     | Nama Pelanggan     |                        |                                  |                                      |                                  | Nilai Akhir                      |                     |                                              |
| No.                        |                      | Jaya Makmur                                                         |                    |                        |                                  |                                      |                                  | 0.30859                          |                     |                                              |
| 4                          |                      | UD.Sarana Jaya                                                      |                    |                        |                                  |                                      |                                  | 0.29547                          |                     |                                              |
| $\overline{a}$             |                      | <b>Buana Food</b>                                                   |                    |                        |                                  |                                      |                                  | 0.27276                          |                     |                                              |
| $\sqrt{3}$                 |                      |                                                                     |                    |                        |                                  |                                      |                                  |                                  |                     |                                              |
| $\ddot{\phantom{a}}$       |                      | Sinar Harapan                                                       |                    |                        |                                  |                                      |                                  | 0.23744                          |                     |                                              |
| 5                          |                      | Kudus Srijaya                                                       |                    |                        |                                  |                                      |                                  | 0.23637                          |                     |                                              |
| 6                          |                      | PT.Mandiri Sejahtera                                                |                    |                        |                                  |                                      |                                  | 0.21552                          |                     |                                              |
| $\overline{7}$             |                      | Cipta Jaya Utama                                                    |                    |                        |                                  |                                      |                                  | 0.20443                          |                     |                                              |
| $\theta$                   |                      | New Citra Malmur                                                    |                    |                        |                                  |                                      |                                  | 0.19285                          |                     |                                              |
| 9<br>10                    |                      | Jaya Indah<br>PT.Sukses Sehat Jambi                                 |                    |                        |                                  |                                      |                                  | 0.17604<br>0.17604               |                     |                                              |

**Gambar 5.7 Melihat Hasil Pemberian Kredit Kepada Pelanggan**

#### 8. Halaman *Login*

Halaman *login* merupakan halaman yang berisikan *form* dengan *field username* dan *password* yang digunakan admin untuk masuk ke dalam halaman utama dengan mengisi *username* dan *password* dengan benar. Gambar 5.8 *login* merupakan hasil implementasi dari rancangan pada gambar 4.30.

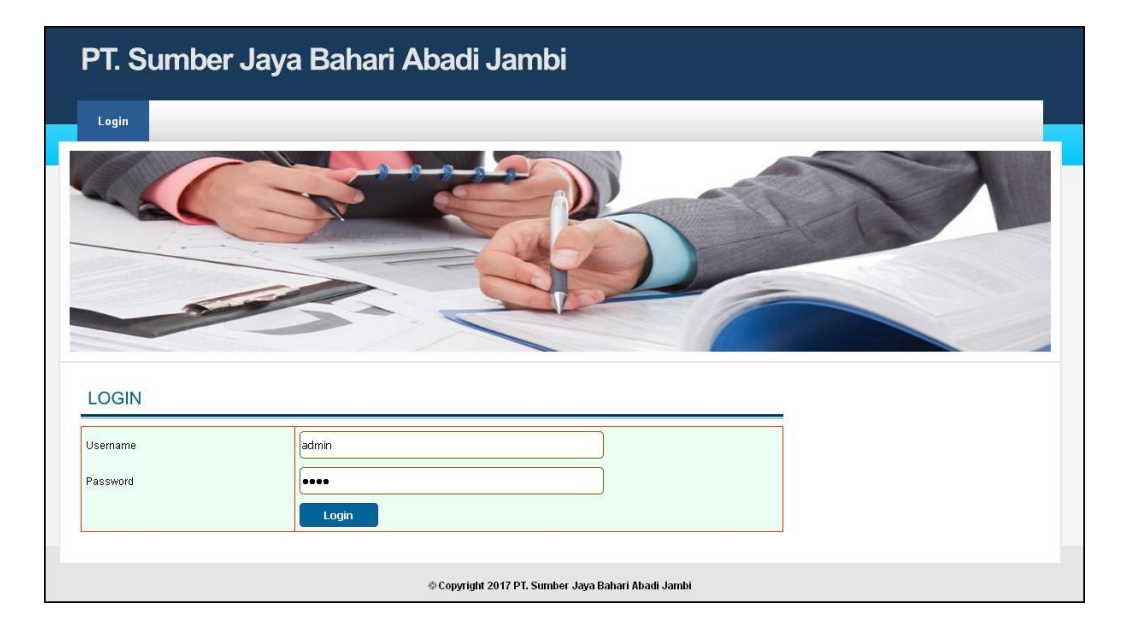

**Gambar 5.8** *Login*

### 9. Halaman *Input* Admin

Halaman input admin merupakan halaman yang digunakan oleh admin untuk menambah data admin baru ke dalam sistem dengan mengisi nama admin, alamat lengkap, telepon dan email pada *form* yang tersedia. Gambar 5.9 *input* admin merupakan hasil implementasi dari rancangan pada gambar 4.31

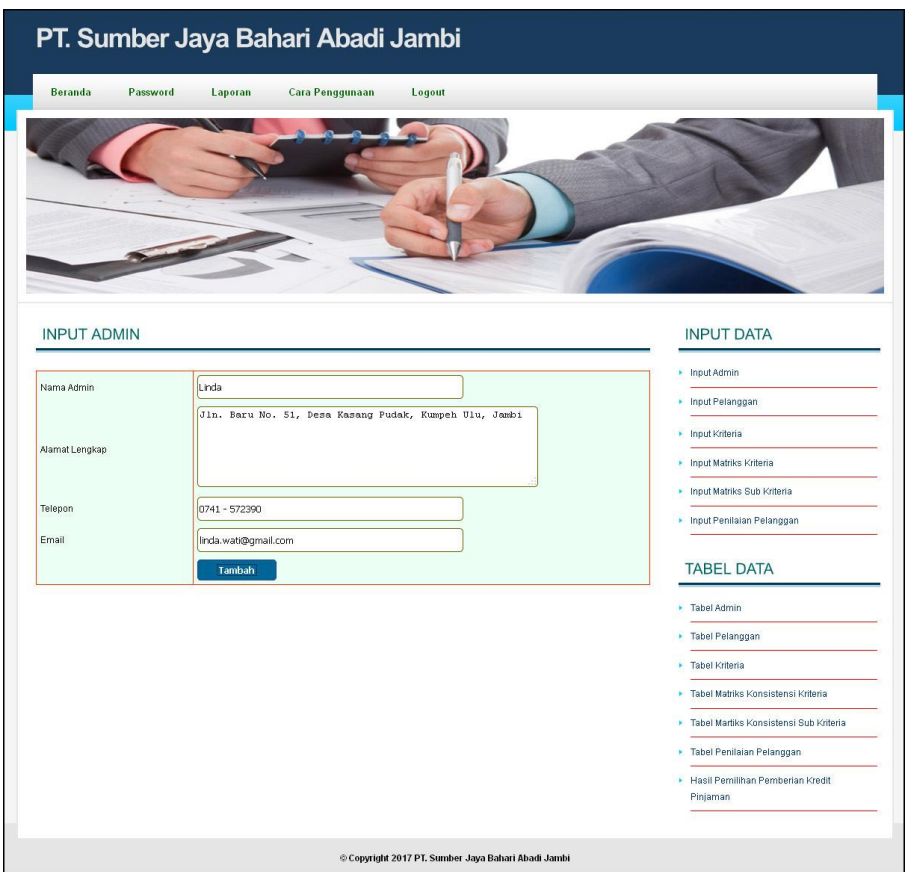

**Gambar 5.9** *Input* **Admin**

# 10. Halaman *Input* Pelanggan

Halaman *input* pelanggan merupakan halaman yang digunakan oleh admin untuk menambah data pelanggan baru ke dalam sistem dengan mengisi nama pelanggan, alamat lengkap, dan telepon pada *form* yang tersedia. Gambar 5.10 *input* pelanggan merupakan hasil implementasi dari rancangan pada gambar 4.32.

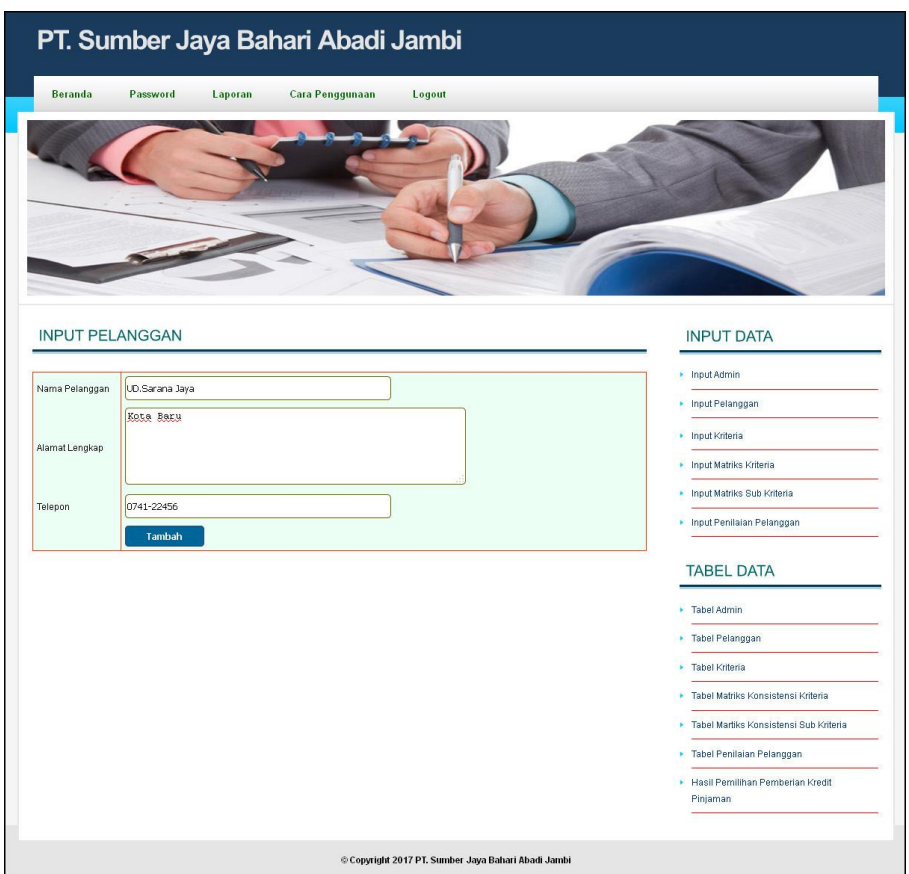

**Gambar 5.10** *Input* **Pelanggan**

# 11. Halaman *Input* Kriteria

Halaman input kriteria merupakan halaman yang digunakan oleh admin untuk menambah data kriteria baru ke dalam sistem dengan nama kriteria pada *form* yang tersedia. Gambar 5.11 *input* kriteria merupakan hasil implementasi dari rancangan pada gambar 4.33.

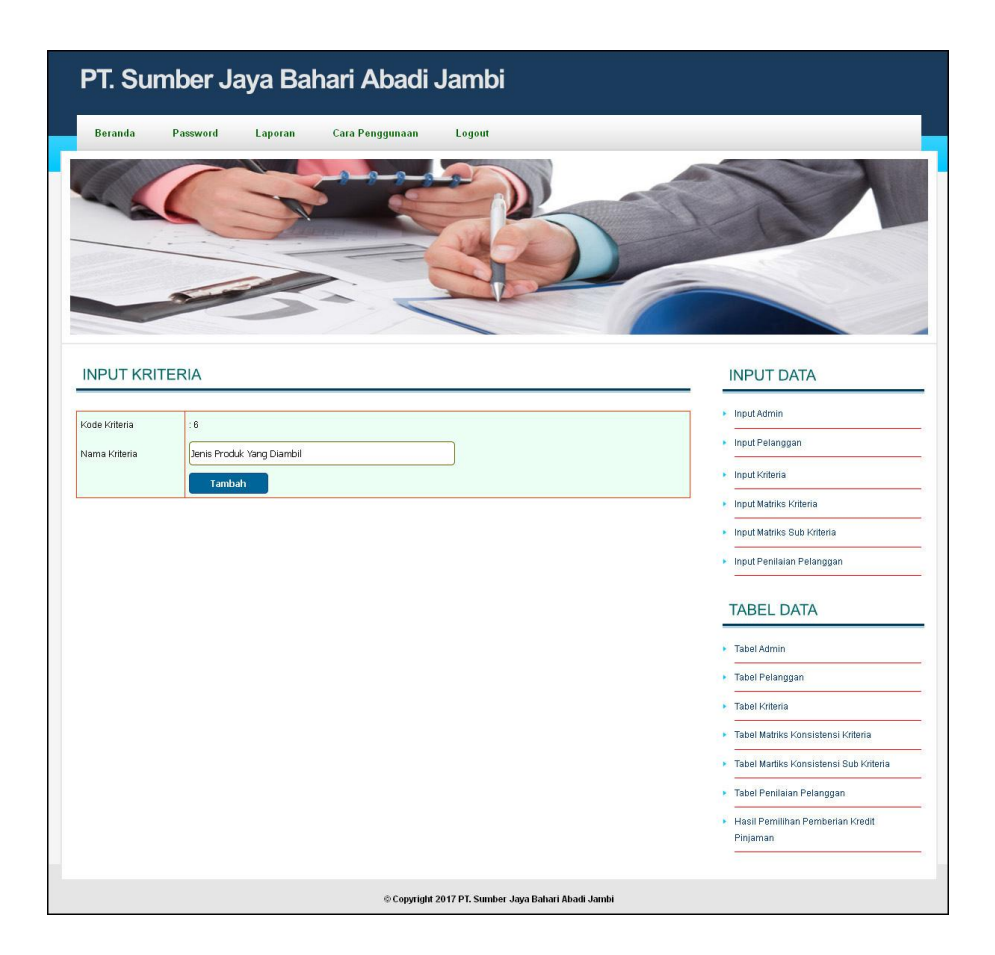

**Gambar 5.11** *Input* **Kriteria**

### 12. Halaman *Input* Matriks Kriteria

Halaman *input* matriks kriteria merupakan halaman yang digunakan oleh admin untuk mengisi data matriks kriteria ke dalam sistem yang akan digunakan untuk perhitungan pemberian kredit dengan mengisi nilai matriks berdasarkan kriteria yang digunakan pada *form* yang tersedia. Gambar 5.12 *input* matriks krieria merupakan hasil implementasi dari rancangan pada gambar 4.34.

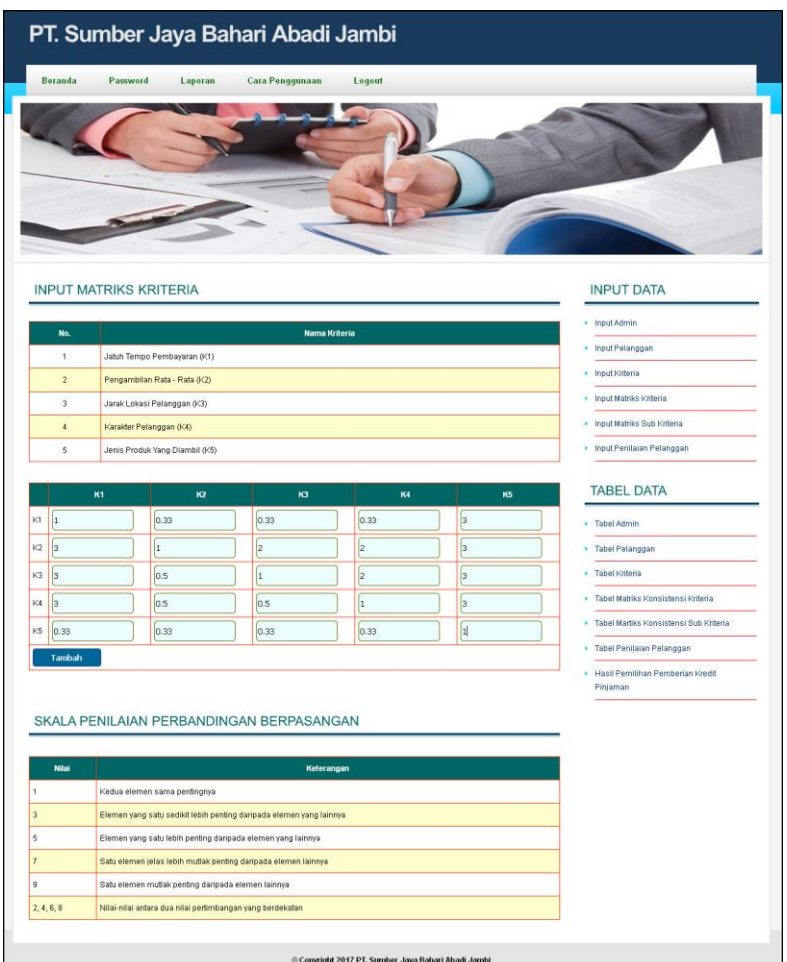

**Gambar 5.12** *Input* **Matriks Kriteria**

### 13. Halaman *Input* Matriks Sub Kriteria

Halaman *input* matriks sub kriteria merupakan halaman yang digunakan oleh admin untuk mengisi data matriks sub kriteria ke dalam sistem yang akan digunakan untuk perhitungan pemberian kredit dengan mengisi nilai matriks berdasarkan sub kriteria yang digunakan untuk masing-masing kriteria yang dipilih pada *form* yang tersedia. Gambar *input* matriks sub kriteria merupakan hasil implementasi dari rancangan pada gambar 4.35.

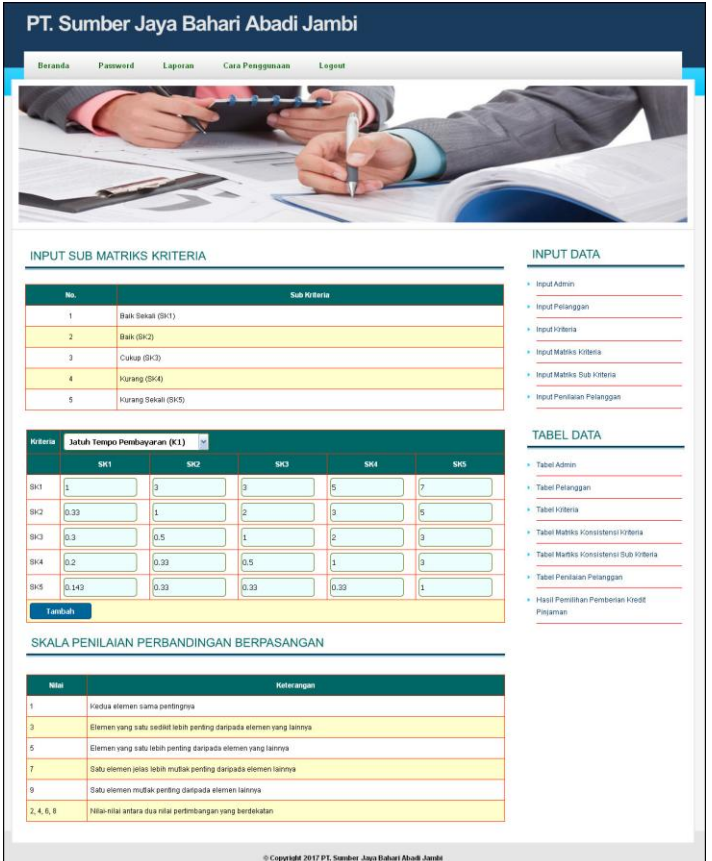

**Gambar 5.13** *Input* **Matriks Sub Kriteria**

## 14. Halaman *Input* Penilaian Pelanggan

Halaman *input* penilaian pelanggan merupakan halaman yang digunakan oleh admin untuk menambah data penilaian pelanggan berdasarkan kriteria yang digunakan dengan mengisi nilai berdasarkan kriteria pada *form* yang telah

tersedia. Gambar 5.14 input penilaian pelanggan merupakan hasil implementasi dari rancangan pada gambar 4.36.

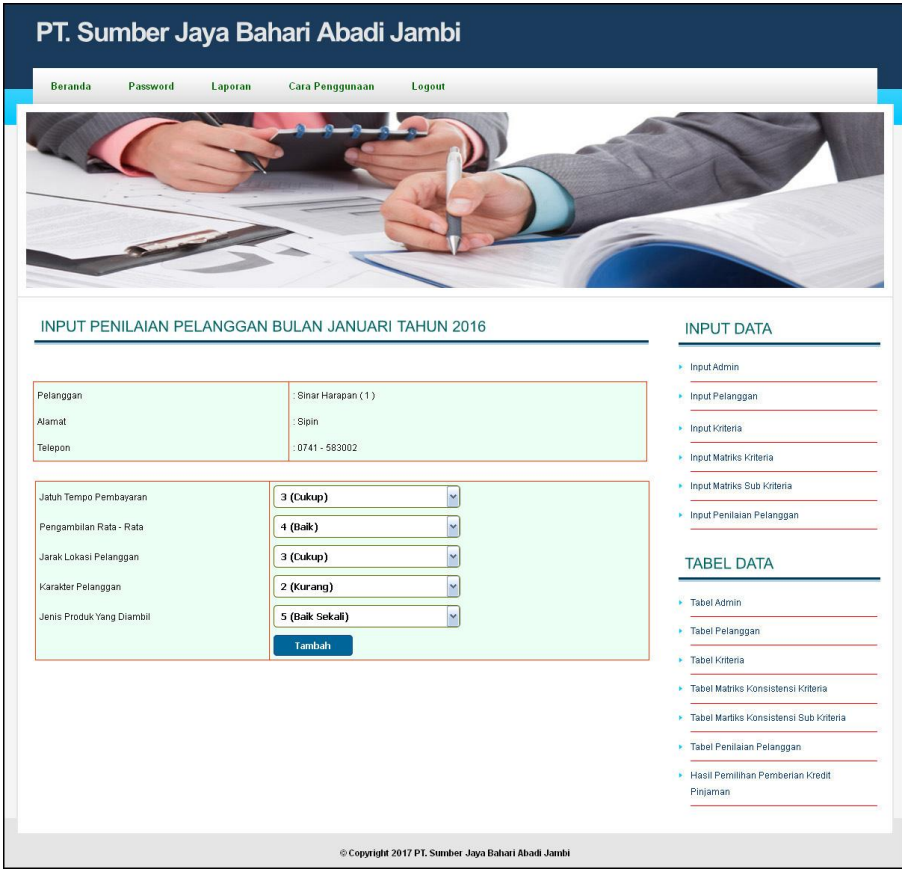

**Gambar 5.14** *Input* **Penilaian Pelanggan**

## **5.2 IMPLEMENTASI RANCANGAN STRUKTUR DATA**

Implementasi rancanngan struktur data digunakan untuk menerapkan perancangan tabel struktur data yang ada di dalam *database* MySQL. Adapun implementasi rancangan tabel pada PT. Mega Makmur Mandiri Jambi dapat dijabarkan, antara lain :

### 1. Tabel Admin

Tabel admin digunakan untuk menyimpan data admin ke *database*. Gambar 5.15 tabel admin merupakan hasil implementasi dari rancangan tabel pada tabel 4.39.

|                                                                                                    |           | <b>国Browse</b>                                            |                                        |             |           |                   | 會 Structure as SQL CSearch Relinsert 語 Export 面 Import % Operations |              |       |    |                               |     |   |   | <b>File Empty</b> X Drop |                         |                  |                          |
|----------------------------------------------------------------------------------------------------|-----------|-----------------------------------------------------------|----------------------------------------|-------------|-----------|-------------------|---------------------------------------------------------------------|--------------|-------|----|-------------------------------|-----|---|---|--------------------------|-------------------------|------------------|--------------------------|
| Database                                                                                                    |           | Field                                                     |                                        | <b>Type</b> | Collation |                   | <b>Attributes</b>                                                   | Null         |       |    | Default Extra                 |     |   |   | <b>Action</b>            |                         |                  |                          |
| $\checkmark$<br>(Databases)                                                                                        | г         | kdadmin                                                   | int(3)                                 |             |           |                   |                                                                     | No           |       |    |                               | F   |   | × | m                        | $\overline{\mathbf{u}}$ | $\triangleright$ | $\overline{\mathbf{r}}$  |
| Page number:                                                                                                    | г         | namaadmin                                                 |                                        | varchar(30) |           | latin1 swedish ci |                                                                     | No           |       |    |                               | 作   |   |   |                          | $\overline{\mathbf{u}}$ | $\mathbb{R}$     | $\overline{1}$           |
| $1 \times 222$                                                                                                    | П         | password                                                  |                                        | varchar(30) |           | latin1 swedish ci |                                                                     | No           |       |    |                               | 膻   |   |   |                          | ю                       | $\overline{v}$   | $\overline{\mathbf{r}}$  |
| dbsumberjayabahariabadi (8)                                                                                        | П         | alamat                                                    | text                                   |             |           | latin1 swedish ci |                                                                     | No           |       |    |                               | 眶   |   |   |                          | 10                      | <b>IV</b>        | $\overline{\mathbf{r}}$  |
| 图 admin                                                                                                    | П         | telp                                                      |                                        | varchar(15) |           | latin1 swedish ci |                                                                     | No           |       |    |                               |     |   |   |                          | ш                       | M                | $\overline{\mathbf{r}}$  |
| <b>目 konsistensi</b>                                                                                               | г         | email                                                     |                                        | varchar(30) |           | latin1_swedish_ci |                                                                     | No           |       |    |                               | 膻   |   | x | 图                        | $\overline{\mathbf{u}}$ | $\mathbb{R}$     | $\overline{\mathbf{r}}$  |
|                                                                                                    |           |                                                           | Check All / Uncheck All With selected: |             |           | 雇                 | $\mathscr{Q}$                                                       | ×            | m     | IJ | 孯                             |     | 屏 |   |                          |                         |                  |                          |
|                                                                                                    | 3-i Add 1 | Print view of Relation view and Propose table structure @ |                                        |             |           |                   | field(s) At End of Table At Beginning of Table After kdadmin        |              |       |    | $\mathbf{v}$                  | Go. |   |   |                          |                         |                  |                          |
|                                                                                                    |           |                                                           |                                        | Indexes: ?  |           |                   |                                                                     | Space usage  |       |    |                               |     |   |   | <b>Row Statistics</b>    |                         |                  |                          |
|                                                                                                    | Keyname   |                                                           | <b>Type</b>                            | Cardinality |           | Action            | Field                                                               | <b>Type</b>  | Usage |    | <b>Statements</b>             |     |   |   |                          | Value                   |                  |                          |
|                                                                                                    | PRIMARY   |                                                           | PRIMARY                                |             |           | ×                 | kdadmin                                                             | Data         | 72    | B  | Format                        |     |   |   |                          |                         |                  |                          |
|                                                                                                    |           | Create an index on 1                                      |                                        | columns     | Go.       |                   |                                                                     | Index 2,048  |       | B  | Collation                     |     |   |   |                          | latinl swedish ci       |                  |                          |
|                                                                                                    |           |                                                           |                                        |             |           |                   |                                                                     | <b>Total</b> | 2,120 | B  | <b>Rows</b>                   |     |   |   |                          |                         |                  |                          |
|                                                                                                    |           |                                                           |                                        |             |           |                   |                                                                     |              |       |    | Row length ø                  |     |   |   |                          |                         |                  |                          |
| <b>目</b> kriteria<br><b>E</b> matriks<br>图 nilai<br>目 pelanggan<br><b>目</b> subkonsistensi<br><b>El submatriks</b> |           |                                                           |                                        |             |           |                   |                                                                     |              |       |    | Row size o<br><b>Creation</b> |     |   |   | Jan 04, 2017 at 10:14 AM |                         |                  | dynamic<br>72<br>2,120 B |

**Gambar 5.15 Tabel Admin**

### 2. Tabel Pelanggan

Tabel pelanggan digunakan untuk menyimpan data pelanggan ke *database*. Gambar 5.16 tabel pelanggan merupakan hasil implementasi dari rancangan tabel pada tabel 4.40.

|                                                                                                    | <b>国Browse</b> | <b>Structure</b>                                          |                                                                                            | 認 SQL CSearch Belnsert 腦 Export 間 Import ※ Operations |             |                   |             |               |                        |                         |             | <b>雷Empty</b>            |                         | <b>X</b> Drop  |                         |
|----------------------------------------------------------------------------------------------------|----------------|-----------------------------------------------------------|--------------------------------------------------------------------------------------------|-------------------------------------------------------|-------------|-------------------|-------------|---------------|------------------------|-------------------------|-------------|--------------------------|-------------------------|----------------|-------------------------|
| Database                                                                                                    |                | Field                                                     | <b>Type</b>                                                                                | Collation                                             |             | <b>Attributes</b> | <b>Null</b> | Default Extra |                        |                         |             | <b>Action</b>            |                         |                |                         |
| $\checkmark$<br>(Databases)                                                                                                    |                | kdpelanggan                                               | int(3)                                                                                     |                                                       |             |                   | No          |               |                        | 肩                       | $\mathbf x$ | 暗                        | 匝                       | И              | $\overline{\mathbf{r}}$ |
| Page number:                                                                                                    |                | namapelanggan                                             | varchar(30)                                                                                | latin1 swedish ci                                     |             |                   | No          |               |                        | IE                      |             | <b>IM</b>                | $\overline{\mathbf{u}}$ | 堅              | 匠                       |
| $1 \vee \rightarrow \rightarrow$                                                                                                    |                | alamat                                                    | text                                                                                       | latin1 swedish ci                                     |             |                   | No          |               |                        |                         |             |                          | <b>U</b>                | $\overline{z}$ | $\overline{\mathbf{r}}$ |
| dbsumberjayabahariabadi (8)                                                                                                    | telp           |                                                           | varchar(15)                                                                                | latin1 swedish ci                                     |             |                   | No          |               |                        | 旧                       |             | 酩                        | $\overline{\mathbf{u}}$ | <b>M</b>       | 匠                       |
|                                                                                                    |                | Check All / Uncheck All With selected:                    |                                                                                            |                                                       | 膻<br>I      | ×                 | 阁           | <b>IU</b>     | 脬                      | $\overline{\mathbf{r}}$ |             |                          |                         |                |                         |
| 图 admin<br><b>目 konsistensi</b><br><b>目</b> kriteria<br><b>目 matriks</b><br><b>目</b> nilai<br><b>目 pelanggan</b><br><b>目</b> subkonsistensi | Add1           | Print view of Relation view . Propose table structure (?) | field(s) @ At End of Table ( At Beginning of Table ( ) After   kdpelanggan<br>Indexes: (?) |                                                       |             |                   | Space usage |               | $\checkmark$           | Go.                     |             | <b>Row Statistics</b>    |                         |                |                         |
| 目 submatriks                                                                                                    | Keyname        | <b>Type</b>                                               | Cardinality                                                                                | <b>Action</b>                                         | Field       | <b>Type</b>       |             | Usage         | <b>Statements</b>      |                         |             |                          | Value                   |                |                         |
|                                                                                                    | PRIMARY        | PRIMARY                                                   | 25                                                                                         | ×                                                     | kdpelanggan | Data              |             | $1,144$ B     | Format                 |                         |             |                          |                         |                | dynamic                 |
|                                                                                                    |                | Create an index on 1                                      | columns Go                                                                                 |                                                       |             | Index             |             | 2,048<br>B    | Collation              |                         |             |                          | latinl swedish ci       |                |                         |
|                                                                                                    |                |                                                           |                                                                                            |                                                       |             | Total             |             | $3,192$ $B$   | <b>Rows</b>            |                         |             |                          |                         |                | 25                      |
|                                                                                                    |                |                                                           |                                                                                            |                                                       |             |                   |             |               | Row length ø           |                         |             |                          |                         |                | 45                      |
|                                                                                                    |                |                                                           |                                                                                            |                                                       |             |                   |             |               | Row size o<br>Creation |                         |             | Jan 04, 2017 at 10:14 AM |                         |                | 128 B                   |

**Gambar 5.16 Tabel Pelanggan**

# 3. Tabel Kriteia

Tabel kriteria digunakan untuk menyimpan data kriteria ke *database*. Gambar 5.17 tabel kriteria merupakan hasil implementasi dari rancangan tabel pada tabel 4.41.

| php MuAdmin                                                   |                |                      | 99 Server: localhost ) . @ Database: dbsumberjayabahariabadi ) Table: kriteria |             |                   |                   |              |                      |           |                         |                  |                   |               |                       |                |                         |              |                          |
|---------------------------------------------------------------|----------------|----------------------|--------------------------------------------------------------------------------|-------------|-------------------|-------------------|--------------|----------------------|-----------|-------------------------|------------------|-------------------|---------------|-----------------------|----------------|-------------------------|--------------|--------------------------|
|                                                               | <b>IDFowse</b> |                      | ■ Structure ■ SQL © Search Nelmsert ■ Export ■ Import ※ Operations             |             |                   |                   |              |                      |           |                         |                  |                   |               |                       |                | <b>The Empty</b> X Drop |              |                          |
| Database                                                      |                | Field                | <b>Type</b>                                                                    |             | Collation         | <b>Attributes</b> |              | Null                 | Default   |                         | Extra            |                   |               |                       | <b>Action</b>  |                         |              |                          |
| $\checkmark$<br>(Databases)                                   |                | kdkriteria           | int(3)                                                                         |             |                   |                   |              | No                   |           |                         |                  | 膻                 | $\mathscr{Q}$ | ×                     | m              | 可                       | $\mathbb{F}$ | $\overline{\pi}$         |
| Page number:                                                  |                |                      | namakriteria varchar(50)                                                       |             | latin1 swedish ci |                   |              | No                   |           |                         |                  | 恒                 |               | ×                     | $\blacksquare$ | $\overline{u}$          | M            | $\overline{\mathbf{r}}$  |
| $1 \vee \geq \geq$                                            |                |                      | Check All / Uncheck All With selected:                                         |             | 眉                 | $\mathscr{P}$     | $\times$     | 闇                    |           | $\overline{\mathbf{u}}$ | $\mathbb F$      | 厅                 |               |                       |                |                         |              |                          |
| <b>■ konsistensi</b><br><b>目</b> kriteria<br><b>目 matriks</b> |                |                      | Indexes: (?)                                                                   |             |                   |                   |              | Space usage          |           |                         |                  | Go                |               | <b>Row Statistics</b> |                |                         |              |                          |
| <b>目</b> nilai                                                | Keyname        | <b>Type</b>          | Cardinality                                                                    |             | Action            | Field             | <b>Type</b>  |                      | Usage     |                         |                  | <b>Statements</b> |               |                       |                | Value                   |              |                          |
| <b>目 pelanggan</b><br><b>目</b> subkonsistensi                 | PRIMARY        | PRIMARY              |                                                                                | $5^{\circ}$ | $\times$<br>Í     | kdkriteria        | Data         |                      | 160 R     |                         | <b>Format</b>    |                   |               |                       |                |                         |              | dynamic                  |
| <b>目</b> submatriks                                           |                | Create an index on 1 | columns Go                                                                     |             |                   |                   |              | Index $2,048$ $\Box$ |           |                         | <b>Collation</b> |                   |               |                       |                |                         |              | latinl swedish ci        |
|                                                               |                |                      |                                                                                |             |                   |                   | <b>Total</b> |                      | $2,208$ B |                         | <b>Rows</b>      |                   |               |                       |                |                         |              |                          |
|                                                               |                |                      |                                                                                |             |                   |                   |              |                      |           |                         | Row length of    |                   |               |                       |                |                         |              | 32                       |
|                                                               |                |                      |                                                                                |             |                   |                   |              |                      |           |                         | Row size o       |                   |               |                       |                |                         |              | 442 B                    |
|                                                               |                |                      |                                                                                |             |                   |                   |              |                      |           |                         | <b>Creation</b>  |                   |               |                       |                |                         |              | Jan 04, 2017 at 10:14 AM |
|                                                               |                |                      |                                                                                |             |                   |                   |              |                      |           |                         | Last update      |                   |               |                       |                |                         |              | Jan 04, 2017 at 10:14 AM |

**Gambar 5.17 Tabel Kriteria**

4. Tabel Nilai

Tabel nilai digunakan untuk menyimpan data penilaian pelanggan ke *database*. Gambar 5.18 tabel nilai merupakan hasil implementasi dari rancangan tabel pada tabel 4.42.

| m                                                                                           |           | <b>Browse</b>                                             |             |             |                                        |        | a Structure a SQL CSearch Belnsert 百Export 面Import % Operations    |             |               |                               |    |   |                          |                | <b>THE</b> Empty        |                  | <b>X</b> Drop           |
|---------------------------------------------------------------------------------------------|-----------|-----------------------------------------------------------|-------------|-------------|----------------------------------------|--------|--------------------------------------------------------------------|-------------|---------------|-------------------------------|----|---|--------------------------|----------------|-------------------------|------------------|-------------------------|
|                                                                                             |           | Field                                                     |             | Type        | <b>Collation</b>                       |        | <b>Attributes</b>                                                  | <b>Null</b> | Default Extra |                               |    |   |                          | Action         |                         |                  |                         |
| Database<br>$\checkmark$                                                                    | г         | kdnilai                                                   | int(8)      |             |                                        |        |                                                                    | No          |               |                               | IE |   |                          | TY             | <b>IU</b>               | $\mathbb{R}$     | $\overline{\mathbf{r}}$ |
| (Databases)<br>Page number:                                                                 |           | kdpelanggan                                               | int(3)      |             |                                        |        |                                                                    | No          |               |                               | 旧  |   |                          | m              | $\overline{\mathbf{u}}$ | $\mathbb{R}$     | $\overline{\mathbf{r}}$ |
| $1 \times 22$                                                                               | г         | kdkriteria                                                |             |             |                                        |        |                                                                    | No          |               |                               | 帽  |   | ×                        |                |                         |                  | 置                       |
|                                                                                             | E         |                                                           | int(3)      |             |                                        |        |                                                                    |             |               |                               |    |   |                          | $\blacksquare$ | IJ                      | $\mathbb R$      |                         |
| dbsumberjayabahariabadi (8)                                                                 | г         | nilai                                                     | int(3)      |             |                                        |        |                                                                    | No          |               |                               | 膻  |   |                          | K              | $\overline{u}$          | $\mathbb{F}$     | $\overline{\mathbf{T}}$ |
| <b>目 admin</b>                                                                              | Г         | bulan                                                     |             | varchar(2)  | latin1 swedish ci                      |        |                                                                    | No          |               |                               | 旧  |   |                          | Г              | υ                       | F                | $\overline{\mathbf{r}}$ |
| <b>目 konsistensi</b>                                                                        | г         | tahun                                                     |             | varchar(4)  | latin1 swedish ci                      |        |                                                                    | No          |               |                               | 膻  |   | Ж                        | 阍              | $\overline{u}$          | $\triangleright$ | $\overline{\mathbf{r}}$ |
|                                                                                             |           |                                                           |             |             |                                        |        |                                                                    |             |               |                               |    |   |                          |                |                         |                  |                         |
|                                                                                             |           |                                                           |             |             | Check All / Uncheck All With selected: | 膻      | P                                                                  | ×           | 鄘<br>ū        | F                             |    | 厅 |                          |                |                         |                  |                         |
|                                                                                             |           |                                                           |             |             |                                        |        |                                                                    |             |               |                               |    |   |                          |                |                         |                  |                         |
|                                                                                             | 3-c Add 1 | Print view of Relation view and Propose table structure @ |             |             |                                        |        | field(s) a At End of Table a At Beginning of Table a After kdnilai |             |               | $\mathbf{v}$                  | Go |   |                          |                |                         |                  |                         |
|                                                                                             |           |                                                           |             | Indexes: ?  |                                        |        |                                                                    | Space usage |               |                               |    |   | <b>Row Statistics</b>    |                |                         |                  |                         |
|                                                                                             |           | Keyname                                                   | <b>Type</b> | Cardinality |                                        | Action | Field<br><b>Type</b>                                               |             | Usage         | <b>Statements</b>             |    |   |                          |                | Value                   |                  |                         |
|                                                                                             |           | PRIMARY                                                   | PRIMARY     |             | 130                                    | ×      | kdnilai<br>Data                                                    |             | $3,640$ B     | Format                        |    |   |                          |                |                         |                  | dynamic                 |
|                                                                                             |           | Create an index on 1                                      |             | columns Go  |                                        |        | Index                                                              | 4,096       | B             | <b>Collation</b>              |    |   |                          |                | latinl swedish ci       |                  |                         |
|                                                                                             |           |                                                           |             |             |                                        |        | <b>Total</b>                                                       |             | 7,736 B       | Rows                          |    |   |                          |                |                         |                  | 130                     |
|                                                                                             |           |                                                           |             |             |                                        |        |                                                                    |             |               | Row length ø                  |    |   |                          |                |                         |                  | 28                      |
| <b>目 kriteria</b><br>matriks<br><b>目 nilai</b><br>pelanggan<br>subkonsistensi<br>submatriks |           |                                                           |             |             |                                        |        |                                                                    |             |               | Row size o<br><b>Creation</b> |    |   | Jan 04, 2017 at 10:14 AM |                |                         |                  | 60 B                    |

**Gambar 5.18 Tabel Nilai**

5. Tabel Matriks

Tabel matriks digunakan untuk menyimpan data matriks kriteria ke *database*. Gambar 5.19 tabel matriks merupakan hasil implementasi dari rancangan tabel pada tabel 4.43.

|                                                                        |                       |                      | <b>Browse Structure</b> |                                        | 然 SOL CSearch Gelnsert 間 Export                                                                                                    |                    |                     |             |                         |                             |        | <b>MImport % Operations</b> |          | <b>雷Empty</b>           | $\times$ Drop            |
|------------------------------------------------------------------------|-----------------------|----------------------|-------------------------|----------------------------------------|----------------------------------------------------------------------------------------------------|--------------------|---------------------|-------------|-------------------------|-----------------------------|--------|-----------------------------|----------|-------------------------|--------------------------|
| Database                                                               |                       | Field                | <b>Type</b>             |                                        | <b>Collation Attributes</b>                                                                                                    | Null               | Default Extra       |             |                         |                             | Action |                             |          |                         |                          |
| $\vee$<br>(Databases)                                                  |                       | kdmatriks            | int(10)                 |                                        |                                                                                                    | No                 |                     |             | 瞦                       |                             | m      | 匹                           | M        | $\overline{\mathbf{r}}$ |                          |
| Page number:<br>$1 \times 22$                                          |                       | baris                | int(2)                  |                                        |                                                                                                    | No                 |                     |             | 閵                       |                             | R      | $\overline{\mathbf{u}}$     | <b>I</b> | $\overline{\mathbf{u}}$ |                          |
|                                                                        |                       | kolom                | int(2)                  |                                        |                                                                                                    | No                 |                     |             |                         |                             |        | $\overline{\mathbf{u}}$     | M        | $\overline{\pi}$        |                          |
| dbsumberjayabahariabadi (8)                                            |                       | nilai                | float                   |                                        |                                                                                                    | No.                |                     |             | 肩                       |                             | R      | $\overline{\mathbf{u}}$     | B        | $\overline{\mathbf{u}}$ |                          |
| 目 admin<br>E konsistensi<br>la kriteria<br><b>目 matriks</b><br>e nilai | $\frac{1}{2}$ e Add 1 |                      |                         | Check All / Uncheck All With selected: | 眉<br>Print view of Relation view Bu Propose table structure ?<br>field(s) a At End of Table At Beginning of Table After kdmatriks M | $\mathscr{P}$      | $\mathsf{x}$        | R           | $\overline{\mathbf{u}}$ | Bź<br>Go.                   | 屏      |                             |          |                         |                          |
|                                                                        |                       |                      |                         |                                        |                                                                                                    |                    |                     |             |                         |                             |        |                             |          |                         |                          |
| pelanggan                                                              |                       |                      |                         | Indexes: ?                             |                                                                                                    |                    |                     | Space usage |                         |                             |        |                             |          | <b>Row Statistics</b>   |                          |
|                                                                        |                       | Keyname<br>PRIMARY   | <b>Type</b><br>PRIMARY  | Cardinality<br>25                      | <b>Action</b><br>$\times$                                                                                                    | Field<br>kdmatriks | <b>Type</b><br>Data | 425         | Usage<br>B              | <b>Statements</b><br>Format |        |                             |          | Value                   | fixed                    |
|                                                                        |                       | Create an index on 1 |                         | columns Go                             |                                                                                                    |                    | Index               | 2,048       | B                       | <b>Collation</b>            |        |                             |          |                         | latinl swedish ci        |
|                                                                        |                       |                      |                         |                                        |                                                                                                    |                    | Total               | 2,473       | B                       | Rows                        |        |                             |          |                         | 25                       |
|                                                                        |                       |                      |                         |                                        |                                                                                                    |                    |                     |             |                         | Row length ø                |        |                             |          |                         | 17                       |
|                                                                        |                       |                      |                         |                                        |                                                                                                    |                    |                     |             |                         | Row size ø                  |        |                             |          |                         | 99 B                     |
| subkonsistensi<br><b>目 submatriks</b>                                  |                       |                      |                         |                                        |                                                                                                    |                    |                     |             |                         | Creation                    |        |                             |          |                         | Jan 04, 2017 at 10:14 AM |

**Gambar 5.19 Tabel Matriks**

6. Tabel Konsistensi

Tabel konsistensi digunakan untuk menyimpan data matriks konsistensi kriteria ke *database*. Gambar 5.20 tabel konsistensi merupakan hasil implementasi dari rancangan tabel pada tabel 4.44.

|                                                                                                    |                                 | <b>Browse</b>                                                                                        |             |              |               |                   |               | ■ Structure as SQL CSearch Felnsert ■ Export ■ Import ※ Operations       |             |   |                  |                         |                |                                   |                         | <b>FE</b> mpty XDrop     |
|----------------------------------------------------------------------------------------------------|---------------------------------|----------------------------------------------------------------------------------------------------|-------------|--------------|---------------|-------------------|---------------|--------------------------------------------------------------------------|-------------|---|------------------|-------------------------|----------------|-----------------------------------|-------------------------|--------------------------|
|                                                                                                    |                                 |                                                                                                    |             |              |               |                   |               |                                                                          |             |   |                  |                         |                |                                   |                         |                          |
| Database                                                                                                    |                                 | Field                                                                                                | <b>Type</b> |              | Collation     | <b>Attributes</b> |               | Null Default Extra                                                       |             |   |                  |                         | <b>Action</b>  |                                   |                         |                          |
| $\checkmark$<br>(Databases)                                                                                                    | г                               | kdkonsistensi                                                                                        | int(5)      |              |               |                   | No            |                                                                          |             | 屇 |                  |                         | <b>The</b>     | $\triangleright$<br>両             | $\overline{\mathbf{r}}$ |                          |
| Page number:                                                                                                    |                                 | kdkriteria                                                                                           | int(3)      |              |               |                   | No            |                                                                          |             | 肩 |                  |                         | R              | $\triangledown$<br>$\overline{u}$ | $\overline{\mathbf{u}}$ |                          |
| $1 \vee \rightarrow \rightarrow$                                                                                                    |                                 | jumlahperbaris                                                                                       | float       |              |               |                   | No            |                                                                          |             | 眉 |                  |                         | R              | $\overline{u}$<br>膠               | $\overline{\mathbf{r}}$ |                          |
| dbsumberjayabahariabadi (8)                                                                                                    | П                               | prioritas                                                                                            | float       |              |               |                   | No            |                                                                          |             | 圍 |                  | x                       | $\blacksquare$ | Z<br>阿                            | $\overline{\mathbf{r}}$ |                          |
| admin                                                                                                    | г                               | hasil                                                                                                | float       |              |               |                   | No            |                                                                          |             | 膻 |                  | x                       | $\blacksquare$ | $\overline{u}$<br>Z               | 厅                       |                          |
|                                                                                                    | B                               | Check All / Uncheck All With selected:<br>Print view all Relation view and Propose table structure @ |             |              |               | 信                 | $\mathscr{P}$ | $\times$<br>m                                                            | Ū           |   | $\triangleright$ | $\overline{\mathbf{r}}$ |                |                                   |                         |                          |
|                                                                                                    | $\frac{1}{2}$ Add $\frac{1}{2}$ |                                                                                                    |             | Indexes: (?) |               |                   |               | field(s) a At End of Table a At Beginning of Table a After kdkonsistensi | Space usage |   | $\mathbf{v}$     | Go.                     |                | <b>Row Statistics</b>             |                         |                          |
|                                                                                                    | Keyname                         | <b>Type</b>                                                                                          |             | Cardinality  | <b>Action</b> |                   | Field         | <b>Type</b>                                                              | Usage       |   |                  | <b>Statements</b>       |                |                                   |                         | Value                    |
|                                                                                                    |                                 | PRIMARY PRIMARY                                                                                      |             | 5            | ×             |                   | kdkonsistensi | Data                                                                     | 105         | B |                  | Format                  |                |                                   |                         | fixed                    |
|                                                                                                    |                                 | Create an index on 1                                                                                 |             | columns      |               |                   |               | Index                                                                    | 2,048       | B |                  | Collation               |                |                                   |                         | latinl swedish ci        |
|                                                                                                    |                                 |                                                                                                    |             |              | Go.           |                   |               | Total                                                                    | $2,153$ B   |   |                  | <b>Rows</b>             |                |                                   |                         |                          |
|                                                                                                    |                                 |                                                                                                    |             |              |               |                   |               |                                                                          |             |   |                  | Row length ø            |                |                                   |                         | 21                       |
|                                                                                                    |                                 |                                                                                                    |             |              |               |                   |               |                                                                          |             |   |                  | Row size o              |                |                                   |                         | 431 B                    |
| <b>E</b> konsistensi<br><b>目</b> kriteria<br><b>■ matriks</b><br>目 nilai<br>pelanggan<br><b>目 subkonsistensi</b><br><b>日</b> submatriks |                                 |                                                                                                    |             |              |               |                   |               |                                                                          |             |   |                  | <b>Creation</b>         |                |                                   |                         | Jan 04, 2017 at 10:14 AM |

**Gambar 5.20 Tabel Konsistensi**

#### 7. Tabel Submatriks

Tabel submatriks digunakan untuk menyimpan data sub matriks kriteria ke *database*. Gambar 5.21 tabel matriks merupakan hasil implementasi dari rancangan tabel pada tabel 4.45.

|                                                                                                    |                     | 图Browse Massucture 認 Sol. Search Filmsert 图Export 图Import ※Operations Macmopy XDrop              |             |                                                                     |               |                   |                       |                     |                         |                |   |                             |                         |                         |                 |                         |                          |                  |
|----------------------------------------------------------------------------------------------------|---------------------|--------------------------------------------------------------------------------------------------|-------------|---------------------------------------------------------------------|---------------|-------------------|-----------------------|---------------------|-------------------------|----------------|---|-----------------------------|-------------------------|-------------------------|-----------------|-------------------------|--------------------------|------------------|
|                                                                                                    |                     |                                                                                                  |             |                                                                     |               |                   |                       |                     |                         |                |   |                             |                         |                         |                 |                         |                          |                  |
| Database                                                                                                   |                     | Field                                                                                            | <b>Type</b> | Collation                                                           |               | <b>Attributes</b> | Null                  | Default Extra       |                         |                |   |                             | <b>Action</b>           |                         |                 |                         |                          |                  |
| $\checkmark$<br>(Databases)                                                                                |                     | kdsubmatriks                                                                                     | int(10)     |                                                                     |               |                   | No.                   |                     |                         | 信              |   | ж                           | Ħ                       | 盯                       | P               | $\overline{\mathbf{r}}$ |                          |                  |
| Page number:<br>$1 \vee \rightarrow \rightarrow$                                                           |                     | kdkriteria                                                                                       | int(3)      |                                                                     |               |                   | No                    |                     |                         |                |   |                             |                         | w                       | $\triangledown$ | $\overline{\mathbf{H}}$ |                          |                  |
|                                                                                                    |                     | baris                                                                                            | int(2)      |                                                                     |               |                   | No                    |                     |                         |                |   |                             |                         | RТ                      | 酻               | 厅                       |                          |                  |
| dbsumberjayabahariabadi (8)                                                                                |                     | kolom                                                                                            | int(2)      |                                                                     |               |                   | N <sub>0</sub>        |                     |                         |                |   |                             |                         |                         | E               | 疝                       |                          |                  |
|                                                                                                    | г                   | nilai                                                                                            | float       |                                                                     |               |                   | No                    |                     |                         | 膻              | o | ×                           | n                       | $\overline{\mathbf{u}}$ | 歷               | $\overline{1}$          |                          |                  |
| 目 admin<br>El konsistensi                                                                                  |                     |                                                                                                  |             |                                                                     |               |                   |                       |                     |                         |                |   |                             |                         |                         |                 |                         |                          |                  |
|                                                                                                    |                     | Check All / Uncheck All With selected:<br>Print view a Relation view a Propose table structure @ |             |                                                                     |               | 眉                 | $\mathscr{P}$         | ×                   | m                       | Ū              | 孯 |                             | $\overline{\mathbf{r}}$ |                         |                 |                         |                          |                  |
|                                                                                                    | $\frac{1}{2}$ Add 1 |                                                                                                  |             | field(s) a At End of Table At Beginning of Table After kdsubmatriks |               |                   |                       |                     |                         |                |   | Go.                         |                         |                         |                 |                         |                          |                  |
|                                                                                                    |                     |                                                                                                  |             | Indexes: (?)                                                        |               |                   |                       |                     | Space usage             |                |   |                             |                         |                         |                 | <b>Row Statistics</b>   |                          |                  |
|                                                                                                    | PRIMARY             | Keyname<br><b>Type</b><br>PRIMARY                                                                |             | Cardinality<br>45                                                   | <b>Action</b> | $\mathsf{x}$      | Field<br>kdsubmatriks | <b>Type</b><br>Data |                         | Usage<br>945 B |   | <b>Statements</b><br>Format |                         |                         |                 |                         | Value                    | fixed            |
|                                                                                                    |                     | Create an index on 1                                                                             |             |                                                                     |               |                   |                       |                     | Index $2,048$ $\upbeta$ |                |   | Collation                   |                         |                         |                 |                         | latinl swedish ci        |                  |
|                                                                                                    |                     |                                                                                                  |             | columns Go                                                          |               |                   |                       | Total               | 2,993 R                 |                |   | <b>Rows</b>                 |                         |                         |                 |                         |                          |                  |
|                                                                                                    |                     |                                                                                                  |             |                                                                     |               |                   |                       |                     |                         |                |   | Row length o                |                         |                         |                 |                         |                          |                  |
|                                                                                                    |                     |                                                                                                  |             |                                                                     |               |                   |                       |                     |                         |                |   | Row size o                  |                         |                         |                 |                         |                          |                  |
| <b>目</b> kriteria<br><b>El matriks</b><br>目 nilai<br>pelanggan<br>目 subkonsistensi<br><b>El</b> submatriks |                     |                                                                                                  |             |                                                                     |               |                   |                       |                     |                         |                |   | Creation                    |                         |                         |                 |                         | Jan 04, 2017 at 10:14 AM | 45<br>21<br>67 B |

**Gambar 5.20 Tabel Submatriks**

8. Tabel Subkonsistensi

Tabel subkonsistensi digunakan untuk menyimpan data sub matriks konsistensi kriteria ke *database*. Gambar 5.22 tabel subkonsistensi merupakan hasil implementasi dari rancangan tabel pada tabel 4.46.

|                                        |                                  |                      |                                        | 图Browse 窗Structure . Soll DSearch Nelnsert 图Export 图Import Soperations 面Empty MDrop |                   |   |                       |              |                         |   |                   |   |                       |                |                  |                                                                     |
|----------------------------------------|----------------------------------|----------------------|----------------------------------------|-------------------------------------------------------------------------------------|-------------------|---|-----------------------|--------------|-------------------------|---|-------------------|---|-----------------------|----------------|------------------|---------------------------------------------------------------------|
| m                                      |                                  |                      |                                        |                                                                                     |                   |   |                       |              |                         |   |                   |   |                       |                |                  |                                                                     |
| Database                               |                                  |                      | Field                                  | <b>Type</b>                                                                         | <b>Collation</b>  |   | <b>Attributes</b>     | Null         | Default Extra           |   |                   |   | Action                |                |                  |                                                                     |
| $\checkmark$<br>(Databases)            |                                  |                      | kdsubkonsistensi                       | int(8)                                                                              |                   |   |                       | No.          |                         |   | 疆                 |   |                       | 河              | $\overline{z}$   | iT.                                                                 |
| Page number:                           |                                  | kdkriteria           |                                        | int(3)                                                                              |                   |   |                       | No           |                         |   | 疆                 |   | H                     | $\overline{u}$ | $\triangleright$ | in.                                                                 |
|                                        | $1 \vee \rightarrow \rightarrow$ | jenis                |                                        | varchar(10)                                                                         | latin1 swedish ci |   |                       | No           |                         |   |                   |   |                       | w              | B                | $\overline{\mathbf{r}}$                                             |
| dbsumberjayabahariabadi (8)            |                                  |                      | jumlahperbaris                         | float                                                                               |                   |   |                       | No           |                         |   | 晒                 |   | <b>FBY</b>            | $\overline{u}$ | 孯                | $\overline{\mathbf{u}}$                                             |
|                                        |                                  | prioritas            |                                        | float                                                                               |                   |   |                       | No           |                         |   | 疆                 |   | m                     | $\overline{u}$ | 孯                | $\overline{1}$                                                      |
| $\equiv$ admin<br><b>目 konsistensi</b> |                                  | hasil                |                                        | float                                                                               |                   |   |                       | <b>No</b>    |                         |   | 归                 |   | m                     | π              | $\overline{z}$   | in.                                                                 |
| <b>目 kriteria</b><br><b>目 matriks</b>  |                                  | subprioritas         |                                        | float                                                                               |                   |   |                       | No           |                         |   | 疆                 | ж | <b>B</b>              | $\overline{u}$ | $\triangleright$ | $\overline{\mathbf{r}}$                                             |
| 目 nilai                                |                                  |                      | Check All / Uncheck All With selected: |                                                                                     |                   | 讀 | $\boldsymbol{\times}$ |              | $\overline{\mathbf{u}}$ |   |                   |   |                       |                |                  |                                                                     |
|                                        |                                  |                      |                                        |                                                                                     |                   |   |                       |              |                         |   |                   |   |                       |                |                  |                                                                     |
|                                        |                                  |                      |                                        |                                                                                     |                   |   |                       | 酯            |                         | P | $\overline{1}$    |   |                       |                |                  |                                                                     |
| subkonsistensi                         |                                  |                      |                                        | Print view of Relation view and Propose table structure (?)                         |                   |   |                       |              |                         |   |                   |   |                       |                |                  |                                                                     |
|                                        | 3-c Add 1                        |                      |                                        | field(s) (a) At End of Table (b) At Beginning of Table (c) After kdsubkonsistensi v |                   |   |                       |              |                         |   | Go.               |   |                       |                |                  |                                                                     |
|                                        |                                  |                      |                                        | Indexes: (?)                                                                        |                   |   |                       |              | Space usage             |   |                   |   | <b>Row Statistics</b> |                |                  |                                                                     |
|                                        |                                  | Keyname              | <b>Type</b>                            | Cardinality                                                                         | <b>Action</b>     |   | Field                 | <b>Type</b>  | Usage                   |   | <b>Statements</b> |   |                       |                | Value            |                                                                     |
|                                        |                                  | PRIMARY              | PRIMARY                                | 15                                                                                  | ×                 |   | kdsubkonsistensi      | Data         | 480 B                   |   | Format            |   |                       |                |                  |                                                                     |
|                                        |                                  | Create an index on 1 |                                        | columns                                                                             | Go.               |   |                       | Index        | $2,048$ B               |   | Collation         |   |                       |                |                  |                                                                     |
|                                        |                                  |                      |                                        |                                                                                     |                   |   |                       | <b>Total</b> | 2,528 B                 |   | Rows              |   |                       |                |                  | dynamic<br>latinl swedish ci<br>15                                  |
|                                        |                                  |                      |                                        |                                                                                     |                   |   |                       |              |                         |   | Row length ø      |   |                       |                |                  |                                                                     |
|                                        |                                  |                      |                                        |                                                                                     |                   |   |                       |              |                         |   | Row size o        |   |                       |                |                  |                                                                     |
| 目 pelanggan<br>日<br>submatriks         |                                  |                      |                                        |                                                                                     |                   |   |                       |              |                         |   | <b>Creation</b>   |   |                       |                |                  | 32<br>169 B<br>Jan 04, 2017 at 10:14 AM<br>Jan 04, 2017 at 10:14 AM |

**Gambar 5.21 Tabel Subkonsistensi**

# **5.3 PENGUJIAN**

Pengujian dilakukan untuk mengecek hasil dari aplikasi yang dibuat telah berjalan dengan hasil yang diharapkan dimana penulis menjelaskan lingkungan untuk pengujian dan pengujian sistem yang menggunakan *white box* dan *black box*.

Hasil pengujian merupakan hasil memastikan bahwa keluar yang diharapkan sesuai dengan hasil yang didapat dengan masukan pada masing – masing pengujian seperti pengujian login, input admin input pelanggan, input jabatan, input matriks kriteria, input sub matrik kriteria dan input penilaian pelanggan. Sehingga penulis dapat melakukan mengujian secara *black box* jika kesimpulan tidak sesuai maka penulis akan memperbaikan kembali program tersebut, akan tetapi jika telah sesuai maka penulis dapat melakukan pengujian ke bagian lainnya dan secara *white box*,

penguji akan mengecek setiap bagian coding apabila terdapat error dalam aplikasi.

Untuk lebih jelasnya dapat lihat pada tabel 5.1.

| No.            | <b>Deskripsi</b>                 | Prosedur<br>Pengujian                                                                                                    | <b>Masukan</b>                                                                                                    | Keluaran yang<br><b>Diharapkan</b>                    | <b>Hasil</b> yang<br>didapat                                  | Kesimpulan |
|----------------|----------------------------------|----------------------------------------------------------------------------------------------------|----------------------------------------------------------------------------------------------------|-------------------------------------------------------|---------------------------------------------------------------|------------|
| $\mathbf{1}$   | Pengujian<br>pada login          | $\overline{a}$<br>buka sistem<br>masukkan<br>$\frac{1}{2}$<br>username<br>dan<br>password<br>klik tombol<br>$\overline{\phantom{a}}$<br>login                                                                                                    | Isi username<br>$=$ "admin"<br>dan<br>$password =$<br>"admin"                                                                   | Menuju ke<br>halaman home                             | Menuju ke<br>halaman home                                     | Handal     |
| $\overline{2}$ | Pengujian<br>pada login          | buka sistem<br>$\overline{\phantom{a}}$<br>masukkan<br>$\blacksquare$<br>username<br>dan<br>password<br>klik tombol<br>login                                                                                                    | Isi username<br>$=$ "tes" dan<br>$password =$<br>"tes"                                                                          | Message:"User<br>name atau<br>password anda<br>salah" | Message:"Use<br><i>r</i> name atau<br>password anda<br>salah" | Handal     |
| $\overline{3}$ | Pengujian<br>pada input<br>admin | buka<br>$\overline{a}$<br>halaman<br>login<br>login admin<br>$\blacksquare$<br>klik input<br>$\frac{1}{2}$<br>admin<br>masukkan<br>$\overline{a}$<br>nama,<br>alamat<br>lengkap,<br>telepon dan<br>email<br>klik tombol<br>$\overline{\phantom{a}}$<br>tambah | Isi<br>Nama<br>$\overline{a}$<br>Alamat<br>$\frac{1}{2}$<br>lengkap<br>Telepon<br>$\frac{1}{2}$<br>Email<br>$\overline{a}$      | Message "anda<br>berhasil input<br>admin"             | Message "anda<br>berhasil input<br>admin"                     | Handal     |
| $\overline{4}$ | Pengujian<br>pada input<br>admin | buka<br>$\overline{a}$<br>halaman<br>login<br>login admin<br>$\blacksquare$<br>klik input<br>$\Box$<br>admin<br>masukkan<br>÷,<br>nama,<br>alamat<br>lengkap,<br>telepon dan<br>email<br>klik tombol                                                          | Isi<br>Nama<br>$\Box$<br>Alamat<br>lengkap<br>Telepon<br>$\Box$<br>Email<br>$\overline{a}$<br>Jika salah<br>satu tidak<br>diisi | Message "data<br>belum lengkap"                       | Message "anda<br>belum selesai<br>melengkapi<br>data"         | Handal     |

**Tabel 5.1 Pengujian**

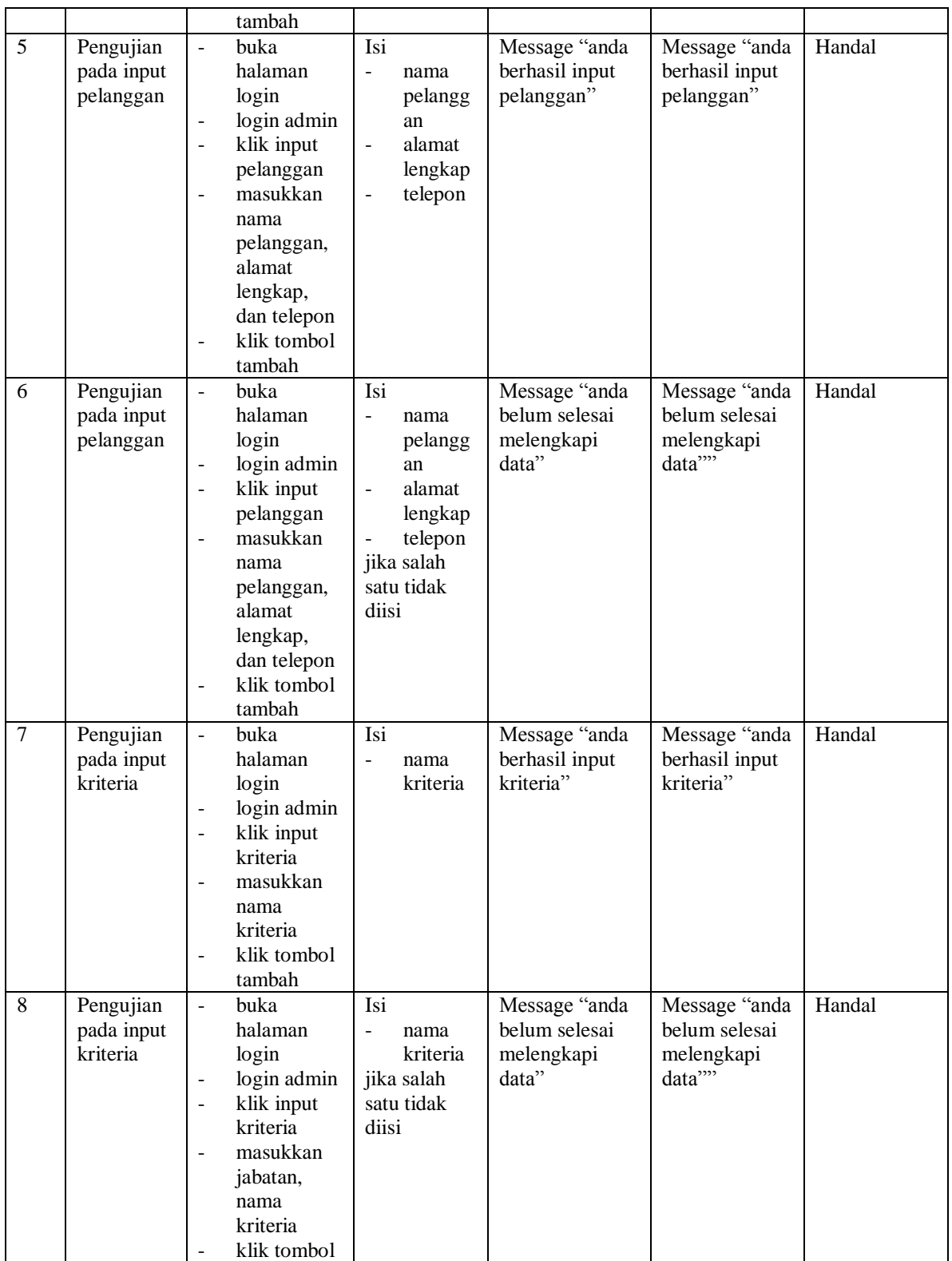

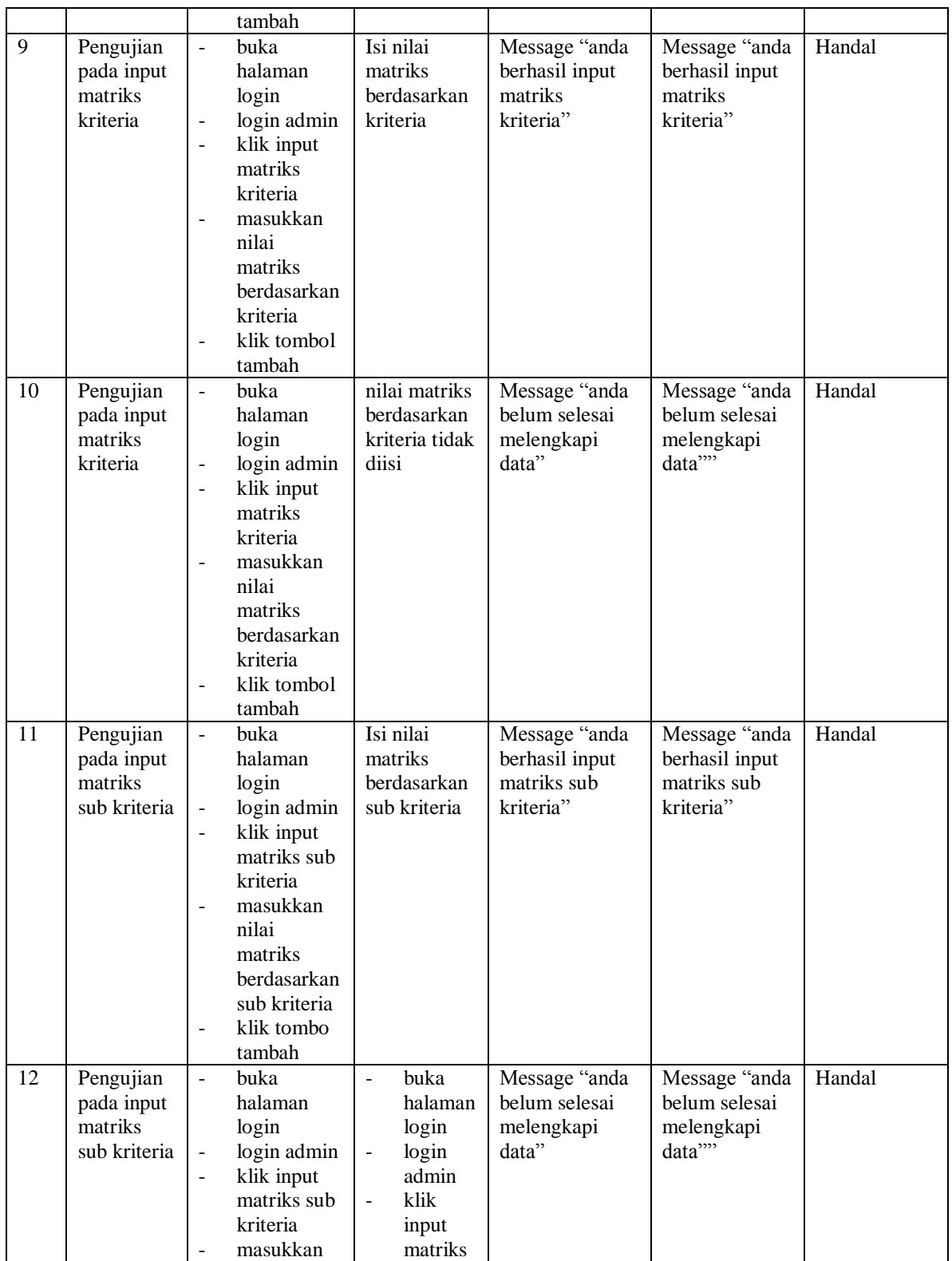

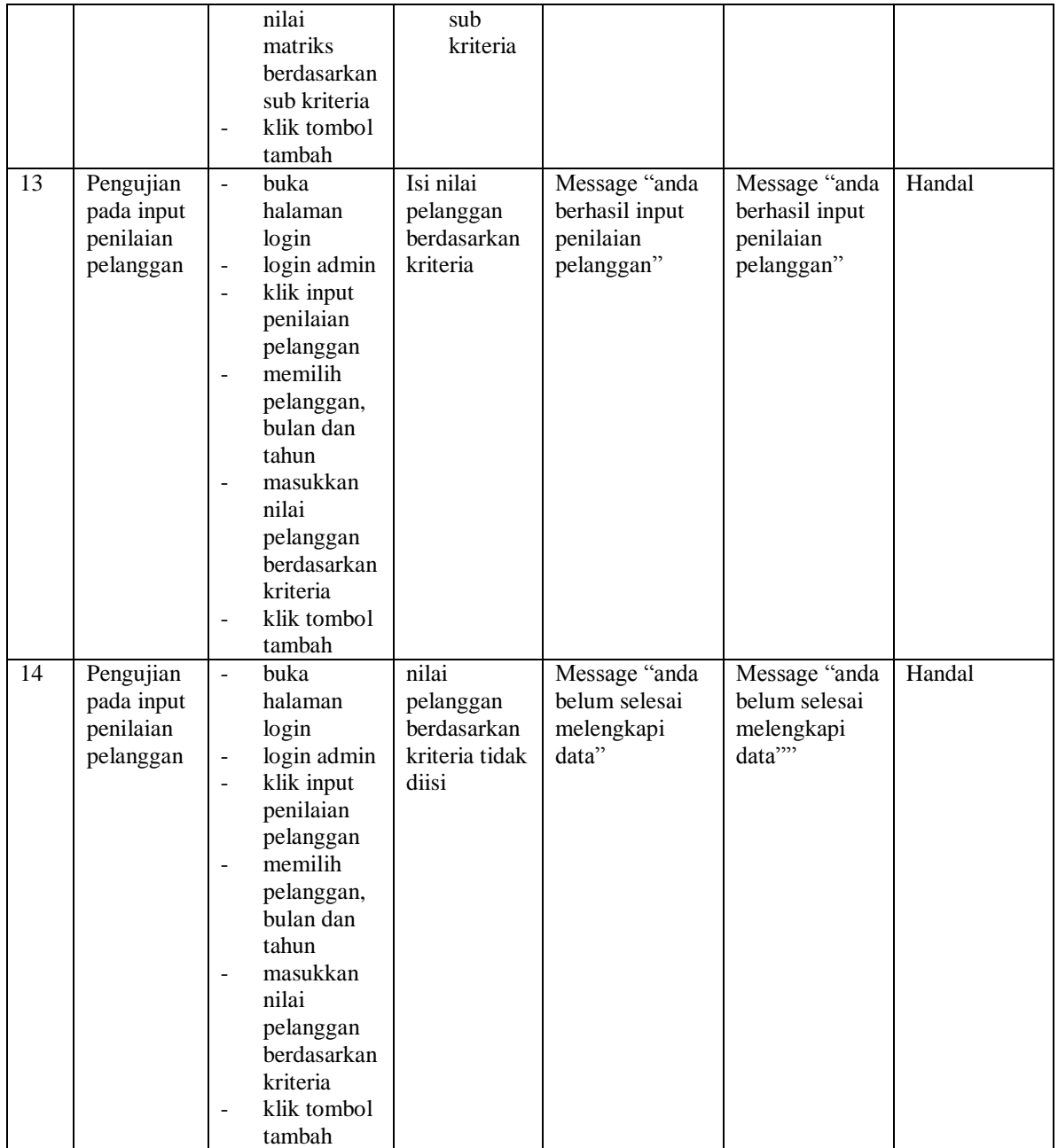

#### **5.4 ANALISIS HASIL YANG DICAPAI OLEH SISTEM**

Analisis hasil yang dicapai oleh sistem pendukung keputusan pemberian kredit yang telah dibangun untuk mengatasi permasalahan yang terjadi pada PT. Sumber Jaya Bahari Abadi Jambi adalah sebagai berikut :

- 1. Sistem yang dirancang dapat memberikan kemudahaan untuk PT. Sumber Jaya Bahari Abadi Jambi dalam pemberian keputusan untuk menentukan pelanggan yang berhak mendapatkan kredit / pinjaman dari perusahaan
- 2. Sistem yang dirancang memudahkan PT. Sumber Jaya Bahari Abadi Jambi dalam pengolahan data pelanggan dan kriteria pemberian kredit kepada pelanggan

Adapun kelebihan dari sistem baru ini adalah dengan adanya sistem pengolahan data pelanggan dan pemberian hasil keputusan untuk pemberian kredit kepada pelanggan dengan menggunakan metode perhitungan AHP.

Dan kekurangan dari sistem baru ini adalah belum tersedianya grafik atau diagram perbandingan penilaian untuk masing-masing pelanggan.